## SAP ABAP table COMT\_PRODUCT\_CONFIG\_RANGE {Selection Structure for 'Configurable' Indicator}

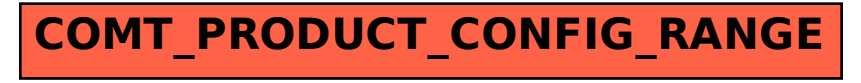